## Python – The wonderous language hack

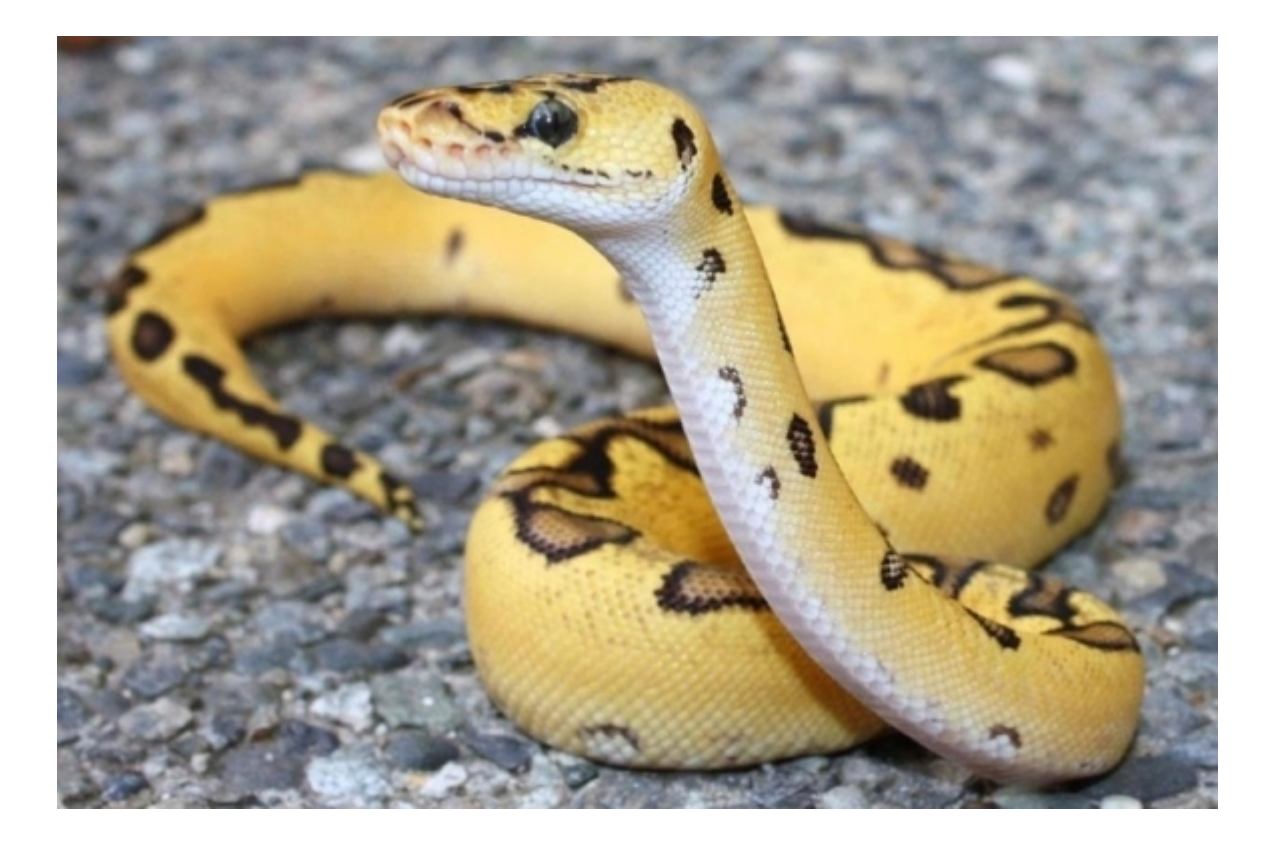

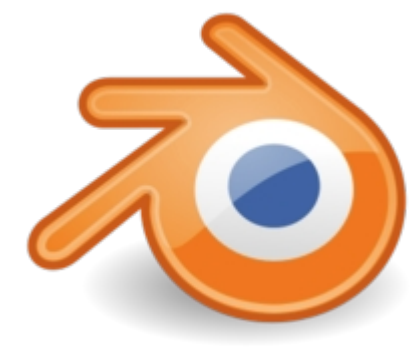

- [Blender](http://www.blender.org/) free open source 3D computer graphics software (C, C++ and Python)
- BitTorrent
- Dropbox
- Ubuntu software manage
- [Xpra](http://xpra.org/)  remote hosting
- GNU Bazaar revision control software

## Software revision control alternatives

"Bazaar is IMO the best tool to use in environments such as scientific programming, where the collaborators are not willing to spend a week learning how to use Git without." Tweenk 03/14/2013.

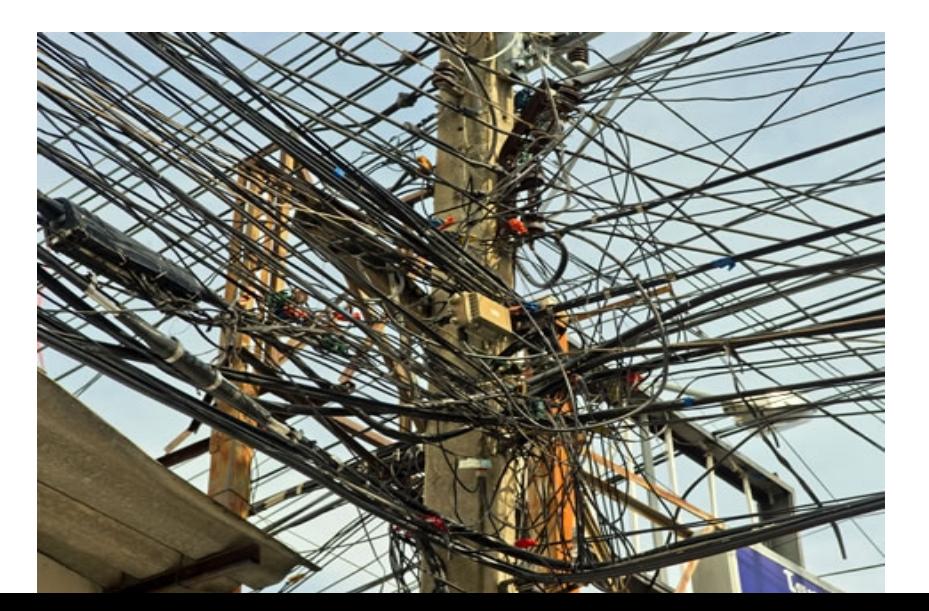

#### Bazaar

- Serverless operation. All you need to make a public repository is an SSH or FTP account.
- Decentralized mode and branches.
- Simple command structure.
- GNU Project free software and mass collaboration.
- Lauchpad  $-$  code hosting.

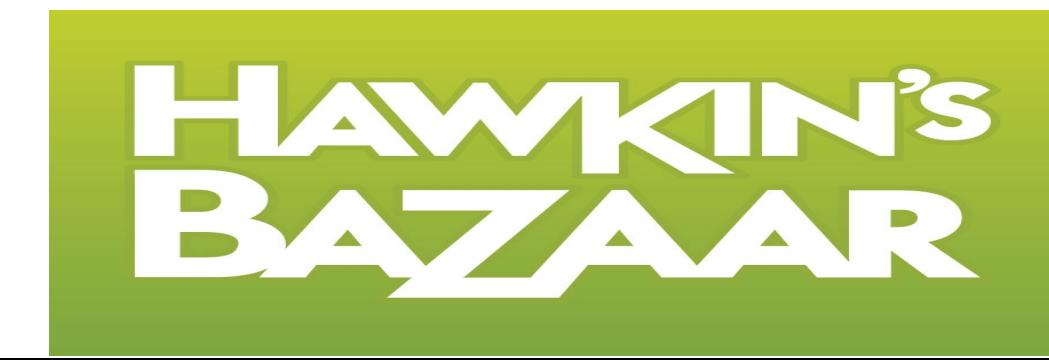

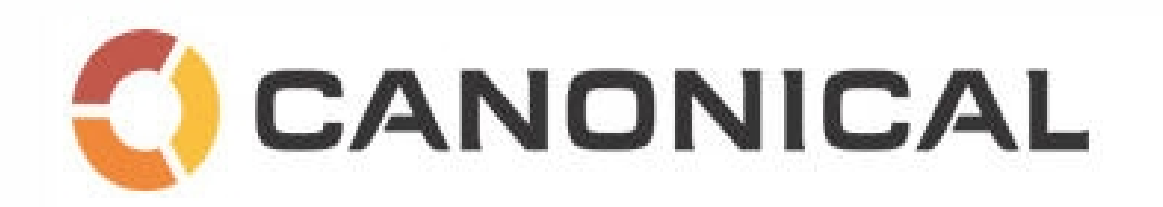

- Mark Shuttleworth
- Free/open-source software or tools designed to improve collaboration between free software developers and contributors.
- Developer of Debian OS
- Funder of Ubuntu
- Shuttleworth Foundation provides funding for unproven ideas.

# New in Python 3

- Simple arithmetic  $\frac{3}{4}$  = 0.75
- Interprets '0'777

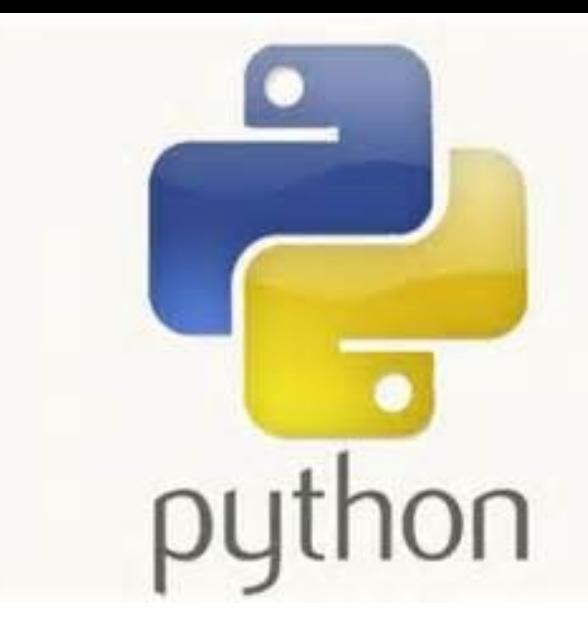

- collections.OrderedDict([items]) Now: 4-100x faster
- The new subprocess.run() function provides a streamlined way to run subprocesses.
- os module
	- $-$  os.chdir(path) = os.fchdir(fd)
	- $-$  os.getenvb(key, default=None) = returns value of variable
	- os.fsencode(filename) = encodes data

## Structuring code

os.makedirs("a\_directory", 0o700, exist\_ok=True) filedata.replace('something', str(pythons in a box))

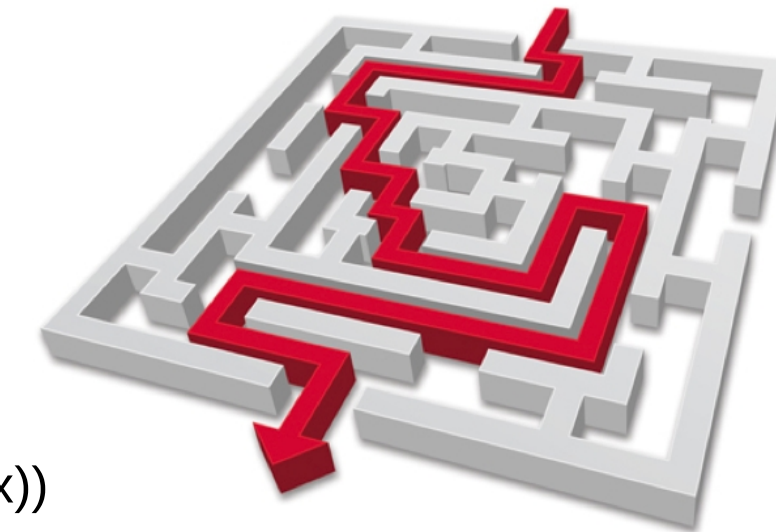

os.chdir("/gpfs/home/zgv09gsu/particle/")

with open('a\_can\_of\_snakes', 'w') as anaconda\_snakes:

monty's.write(anaconda\_snakes)

with os.fdopen(os.open(model\_name\_0), os.O\_WRONLY | os.O\_CREAT, 0o744), 'w') as variable:

```
 write0 = read0.replace('traj_id', str(model_name_0))
```

```
 laggy2.write(write0)
```
## Larger range of characters

- >>> résumé = "knows Python"
- $\cdot \gg \gt \pi = \text{math.}$ pi

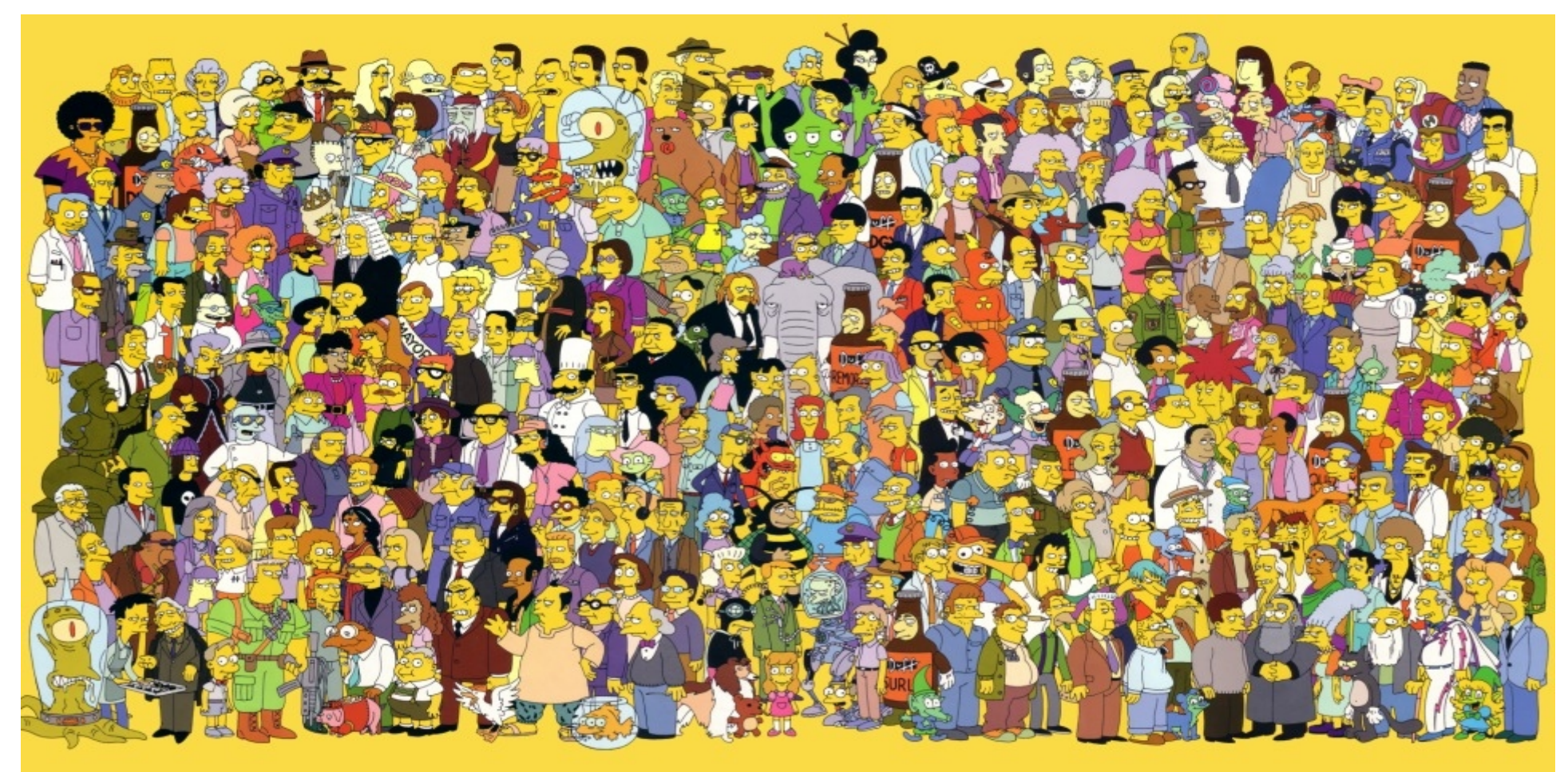

## **Matrix** Multiplication

 $\gg$  a = np.array([[1, 0], [0, 1]])  $\gg$  b = np.array([[4, 1], [2, 2]])  $\gg$  np.dot(a, b)  $array([[4, 1], [2, 2]])$ 

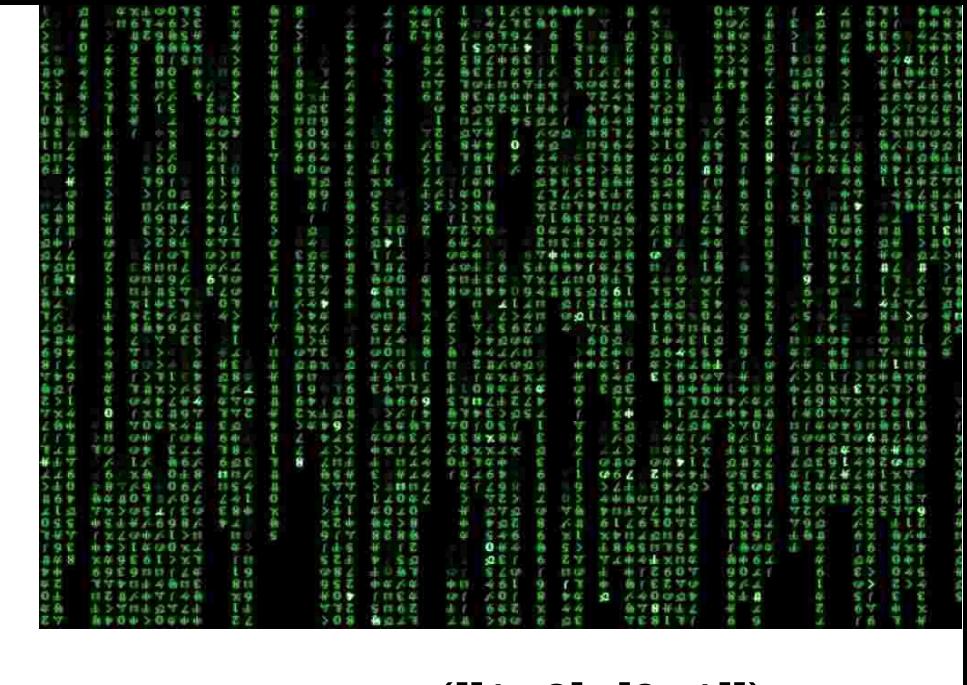

 $\gg$  a = np.array([[1, 0], [0, 1]])  $\gg$  b = np.array([[4, 1], [2, 2]]) >>> a @ b  $array([[4, 1], [2, 2]])$ 

https://asmeurer.github.io/python3-presentation/slides.html#38

## Advanced unpacking

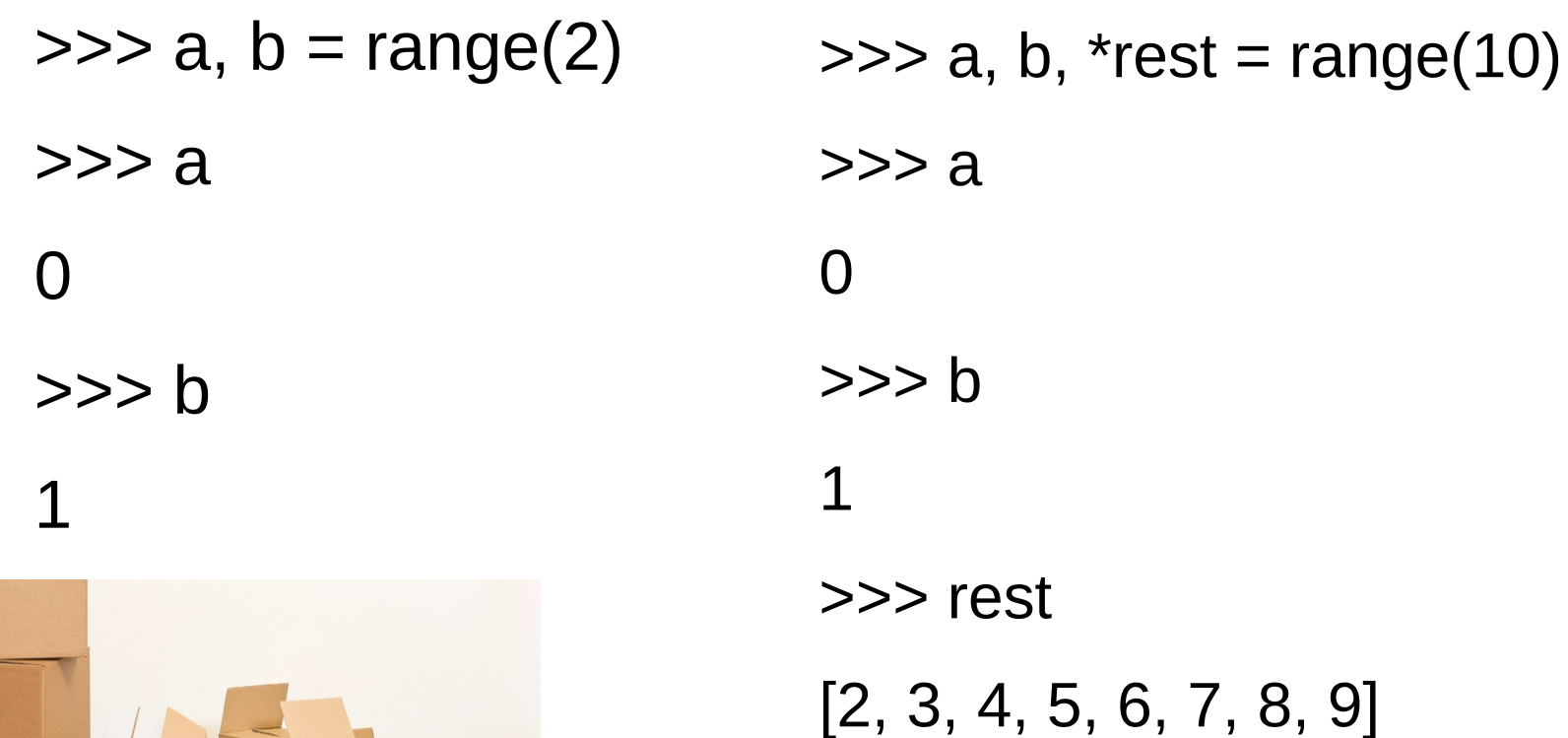

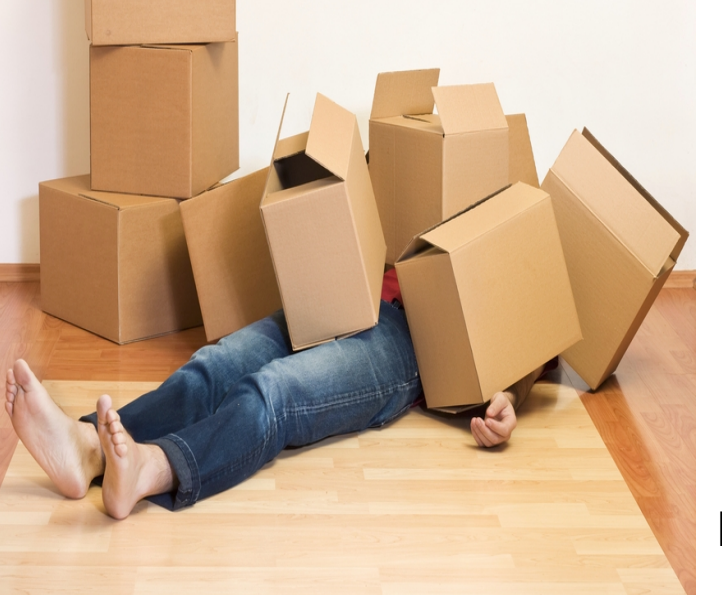

https://asmeurer.github.io/python3-presentation/slides.html#38

# Chained exceptions

def mycopy(source, dest):

try:

shutil.copy2(source, dest)

except OSError: # We don't have permissions. More on this later

 raise NotImplementedError("automatic sudo injection")

>>> mycopy('noway', 'noway2')

 $\gg$  mycopy(1, 2)

Traceback (most recent call last):

File "<stdin>", line 1, in <module>

File "<stdin>", line 5, in mycopy

NotImplementedError: automatic sudo injection

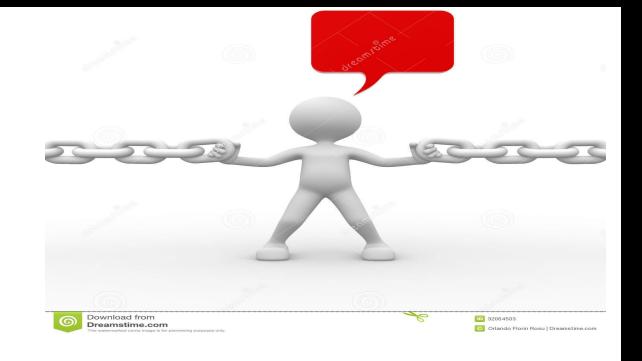

mycopy('noway', 'noway2')

Traceback (most recent call last):

File "<stdin>", line 3, in mycopy

#### File

"/Users/aaronmeurer/anaconda3/lib/pyt hon3.3/shutil.py", line 243, in copy2

 copyfile(src, dst, follow symlinks=follow symlinks)

File

"/Users/aaronmeurer/anaconda3/lib/pyt hon3.3/shutil.py", line 109, in copyfile

with open(src, 'rb') as fsrc:

PermissionError: [Errno 13] Permission denied: 'noway'

https://asmeurer.github.io/python3-presentation/slides.html#38

#### Function annotations

• Python doesn't do anything with the annotations other than put them in an \_\_annotations\_\_ dictionary.

def f(a: stuff, b: stuff  $= 2$ ) -> batman:

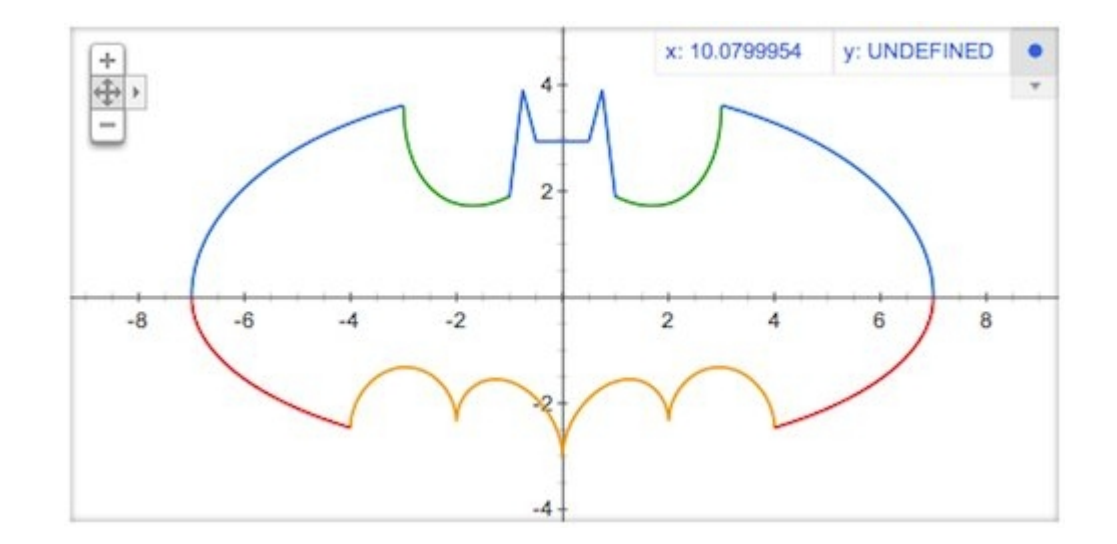